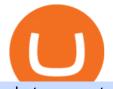

what are cryptocurrency derivatives tasty works sign in cryptocurrency arbitrage tastytrade desktop platfor

https://westernpips.com/img/blog/n39/2-leg-arbitrage-ea.png|||2 Leg Arbitrage Trading Software - Westernpips Analyser 1.3||1919 x 1037

https://s3.tradingview.com/y/yrmJJmyI\_big.png|||Trend Lines Indicator by nickbarcomb TradingView|||2874 x 1306

ThinkorSwim Charts Studies: How to Setup TOS Charts - YouTube

Trade with Interactive Brokers - Rated #1 Broker by Barron's

http://thefinance.sg/wp-content/uploads/2018/01/i0.wp.comCrypto-Timeline-36a04c011e6eb99a8d8a95f5f55d 88597f5db70f.png|||Cryptocurrency Timeline: Beginning, End and Everything In ...||1600 x 800

https://www.multitrader.io/wp-content/uploads/2018/06/Zrzut-ekranu-2018-07-26-o-15.26.33.png|||Cross-exch ange order book matching | MultiTrader - Smart ...||2048 x 816

Lets set up the graphics in TOS. To set up the chart, we need to go to the Chart settings settings (the gear icon in the upper right corner) and click on the icon. Next, select Appearance. Here you can configure the colour scheme of the graphs, as well as the type of display.

https://i.redd.it/jfd52vllzsy61.png|||Please help! Just swapped ~\$50 USD for Saturna (BNB for ...|||1242 x 1367 The Official Subreddit of Saturna! - reddit: the front page .

https://blog.thetrader.top/wp-content/uploads/2020/09/3-Generous-charts-TOS.jpg|||Thinkorswim platform for intraday trading | THINKORSWIM FREE|||2530 x 1410

https://www.cryptonewsz.com/wp-content/uploads/2019/03/gold-money-coins-e1491360303604.jpg|||Goldmoney Leaves Crypto and Hence Putting Digital Gold ...|||1320 x 881

Videos for Cryptocurrency+arbitrage

https://s3.amazonaws.com/cdn.freshdesk.com/data/helpdesk/attachments/production/43197171046/original/Y TxIIvDB2S1VH4qBfHzAXQUb5IF3hK61Ng.gif?1613381256|||How to add a section to the watchlist? TradingView|||2048 x 1152

ThinkorSwim charts setup tutorial where we teach you how to setup TOS charts in a simple way. Take Our Free ThinkorSwim Course: https://bullishbears.com/thin.

Saturna price today, SAT to USD live, marketcap and chart .

Tastyworks Trading Platform Features tastyworks An .

https://cdn.discord app.com/attachments/295290704064806912/371520274178244608/unknown.png |||Stockalambda State (State State State

Screener, Chart Settings, Trade Ideas Momo Layout ... |||3613 x 1768

Details for Tastyworks Platform Download and Related Queries

Where do I download the tastyworks desktop platform? To download our trading platform head to our homepage, tastyworks.com, then navigate to the Technology section or click here. The tastyworks desktop platform is the same platform you'll see when watching the tastytrade broadcast. The tastyworks desktop platform can be installed on a Mac or PC.

tastytrade Platforms Tune In From Anywhere tastytrade

https://2.bp.blogspot.com/-xMnuZfEGCwk/Wpwin1cQWWI/AAAAAAAAAAAAA8/yyRLP4JfuCgSZ3k4k2S2o5 54hHCwnoD-wCLcBGAs/s1600/4.png|||DayTradingFearless: Free Thinkorswim Codes|||1594 x 790

https://miro.medium.com/max/3916/1\*TTi\_JGD0UkaEvbz8DEbATg.png|||Best Low Cap Crypto 2021 Reddit - RENDITA PASSIVA su ...||1958 x 828

https://images.cointelegraph.com/images/1434\_aHR0cHM6Ly9zMy5jb2ludGVsZWdyYXBoLmNvbS9zdG9y YWdlL3VwbG9hZHMvdmlldy9kNTVjZDU0YWViOWZmNDNiNDAzNmU2NjAwYTJlNzBhNi5qcGc=.jp g|||Total Crypto Derivatives Volume in Q1 2020 Spikes 314% ...|||1434 x 955

The latest tweets from @SaturnaToken

tastyworks | trading

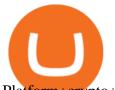

Platform+crypto+trading News

Best Crypto Trading Platform 2021 - Cheapest Platform Revealed

Cryptocurrency Derivatives Markets Are Booming, New Study .

Tastyworks Download Platform Link The Tastyworks download platform link steps: Step 1: Open an account: Tastyworks Account Opening Online Form Step 2: If you have an account, you can use the following link to the download tastyworks platform page: Tastyworks Desktop Platform Download If the download link redirects to Tastyworks page without automatically starting the download, scroll down.

https://www.investopedia.com/thmb/K6IcwVR6PHbZTIVoNm\_X2MQ\_zco=/2000x1333/filters:no\_upscale(): max\_bytes(150000):strip\_icc()/LandingPageWEB-3113fee25a834ab8815fc57a95b10f6a.png|||Tastyworks Review: What's New in 2020|||2000 x 1333

What is Crypto Arbitrage and How Does It Work? (2021) - Decrypt Solutions : tastyworks

Numerical settings are changed by using the + or - buttons to the left of the values, or clicking on the number in the field and typing in a new value. Plots and Globals In the plots section, there may be multiple tabs to choose from. Each tab may have settings that can be adjusted like line weight, line style, and color values. Saving my charts and settings in TOS exactly the way they are .

https://www.addtoevent.co.uk/sites/default/files/styles/x\_large/public/user/188464/supplier/images/img2053.j pg||Big Fish Little Fish - Fish and Chip Vans Newport||1080 x 1440

General Settings. General Settings are common for all chartings, they affect visibility, snapping, and synchronization of chart elements. To customize general settings. 1. Make sure the Chart Settings window is open. For information on accessing this window, refer to the Preparation Steps article. 2. Choose the General tab. 3.

It offers crypto coin arbitrage, also exchange based arbitrage, depending on user's selected percentage Our crypto arbitrage bot browser tool contains information about all popular crypto currencies like Bitcoin, Ethereum, XRP, EOS, plus many more. Coin arbitrage bot queries even the most recent transactions. https://www.tradingview.com/i/lLgCdjag/||Bill Williams Divergent Bars Indicator by polyclick ...||1864 x 791

Cryptocurrency Arbitrage: The Complete Beginners Guide - Zipmex

CSMI - Cboe Index Data - Cboe Streaming Market Indices

1. eToro Overall Best Free Cryptocurrency Trading Platform (FINRA Registered) If youre looking for a safe and low-cost crypto trading platform that is suitable for newbies, look no further than eToro. This top-rated provider gives you access to 16 digital currencies.

Crypto arbitrage or Bitcoin arbitrage is the process of buying cryptocurrencies from one exchange at low prices and selling them in another exchange where the prices are high. Users can do it manually which take time while use of automated cryptocurrency arbitrage bot platforms are the process more efficient and profitable.

TOS has a setting to open charts and settings the way they were when you last used TOS, but it is not guaranteed to always be that way. For example, perhaps you like to start trading with the exact same setup each morning, but during the day you change certain settings, symbols, etc.

https://www.supercryptonews.com/wp-content/uploads/2020/07/travala-expedia.jpeg|||Crypto Payments Available for Expedia with Travala.com ...|||2240 x 1120

https://vladimirribakov.com/wp-content/uploads/cryptocurency1.png|||Complete Guide to Crypto Currency - Vladimir Ribakov|||1500 x 795

TradingView is not a broker but rather a charting platform showing you the world wide access to market data under the form of charts. I must say it is one of the best and most seamless charting platform I have ever seen.

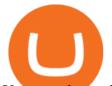

You can also make an account there and customize the chart to apply your method of analysis.

Want to attend a tastytrade LIVE event? : tastyworks

Optimus Futures customers get access to the futures markets via TradingView for an integrated brokerage & platform solution and stress-free trading experience. Optimus prides itself by providing the necessary guidance and technical support on TradingView, having published numerous guides and videos on all the features the platform has to offer.

https://steemitimages.com/DQmX9nhigmGFxjwZ50y6FBS7zwmg7MJNg2RnkjFQdcbs2zi/Patterns.jpg|||Bitc oin Trading History Currency Exchange Rates|||2550 x 2825

Best Cryptocurrency Trading Platforms [2022] Beginner's Guide

Saturna (SAT) price today, chart, market cap & amp; news CoinGecko

Crypto Arbitrage executium Trading System

Top Cryptocurrency Derivatives (Perpetual Contract) by Open Interest & 24h Vol: \$80,171,795,241 59 Derivative Exchanges Perpetuals Futures.

Welcome to the official subreddit of Saturna! Saturna is a frictionless-yield community token on Binance Smart Chain (BSC), with a strong space-chic brand. Its introduction into the crypto space is backed by a multi-coin driven NFT Marketplace designed to provide users a streamlined experience in purchasing and trading, with many more exciting things to come in the future!

https://www.addtoevent.co.uk/sites/default/files/styles/x\_large/public/user/462570/supplier/images/img20190 627184044\_0.jpg||Food Art Catering - Dinner Party Catering Lincolnshire||1080 x 1440

https://3.bp.blogspot.com/-E1NldQRWw9A/WpwisrkByZI/AAAAAAAAAAAAAAAAAAAAAAA www.matoQWcgCLcBGAs/s1600/5.png||Videos - DayTradingFearless|||1589 x 795

How to Install or Uninstall the tastyworks desktop platform .

https://miro.medium.com/max/3200/0\*F6VJE3FYe\_2Sk4Pa|||BUOYSTOCKS LTD|||1600 x 901

https://www.thesportsbank.net/wp-content/uploads/2021/02/forex-trading.jpeg|||Best Forex Broker for Europe: How to Choose||1440 x 810

Binance is the largest digital currency exchange services in the world that provides a platform .

Install/Uninstall the tastyworks Desktop Platform (Windows .

By using the "Save Style." option, you get to keep all the settings and indicators on the chart. I'm unsure of what you mean by "linking." If it was as simple as entering one ticker on chart A and also have chart B pull up the same ticker at the same time, then yes, there is a way to do that. Just assign a number to chart A, and on chart B.

Most Secure, Trusted Platform - Buy Bitcoin & amp; Crypto Instantly

Are Cryptocurrencies " the New Derivatives "?

https://3commas.io/blog/wp-content/uploads/2018/12/cryptocurrency-bot-trading.jpeg|||10 Must-Have Tips For Cryptocurrency Bot Trading|||2000 x 1178

Trading Options Made Simple - 5 Perfect Strategies Inside

This API lets brokers build a bridge to connect their backend systems to the TradingView interface, so that broker partners then can be supported on the TradingView Web Platform. The integration is very straightforward. The broker builds a REST Web API on its own servers based on our specification so that it can be connected to TradingView. TradingView provides a sandbox and required technical assistance to get your TradingView Web Platform integration started.

Cryptocurrency arbitrage allows you to take advantage of those price differences, buying a crypto on one exchange where the price is low and then immediately selling it on another exchange where the price is high. However, there are several important risks and pitfalls you need to be aware of before you start trading. Learn more Compare exchanges

Arbitrage is the concept of buying and selling cryptocurrency simultaneously but on different markets. This is because of the potential profit possible due to the price difference between the markets. This is not some revolutionary new concept, but a very old one which is used in all markets.

tastyworks does not provide investment, tax, or legal advice. tastyworks website and brokerage services are

## what are cryptocurrency derivatives tasty works sign in crypt

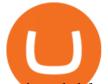

not intended for persons of any jurisdiction where tastyworks is not authorized to do business or where such products and other services offered by the Firm would be contrary to the securities regulations, futures regulations or other local laws and regulations of that jurisdiction.

Saturna is a token on Binance Smart Chain that provides an ecosystem for users to enjoy trading SAT with one another. Reflection taxes are in place to support holders of the token with Saturnas tokenomics rewards investors with every transaction.

https://bitsgap.com/content/images/2019/01/fud.png|||What does Fear Uncertainty and Doubt (FUD) mean in ...||1696 x 927

Cryptocurrency arbitrage made easy: A beginner's guide .

https://cdn-images-1.medium.com/max/1200/1\*VZyu4yuosy3ZmzEDzzJqBA.jpeg|||The History of Derivatives Trading MARKET Protocol Medium|||1200 x 800

Thinkorswim guide for setting charts, indicators .

tastyworks, Inc. provides its brokerage customers with access to cryptocurrency trading with Zero Hash Liquidity Services LLC, MSB # 31000181510564, and Zero Hash LLC, NMLS # 169937. tastyworks, Inc. is a separate company and is not an affiliate company of Zero Hash Liquidity Services LLC or Zero Hash LLC.

https://cdn.investinblockchain.com/wp-content/uploads/2019/03/nasdaq\_crypto\_ecosystem.jpg|||NASDAQ-Po wered Full-Stack Cryptocurrency Ecosystem to Go ...||1706 x 1137

The TradeStation desktop platform includes more than a dozen built-in trading apps, made to help you trade more efficiently and confidently, with many of them being free! Plus, gain access to the The TradingApp Store, an online marketplace of ready-to-use add-on products built to run on the TradeStation Platform by independent developers.

'Regulators really hated derivatives in 1980 but just soon after that they really embraced them," said Matsumoto. "What's happening in the crypto world today is very similar to derivatives in .

Robinhood brings its no-fee ethos to cryptocurrency trading, but currently offers few .

Available coins to trade at tastyworks : tastyworks

A margin account is a brokerage account in which the broker lends the customer cash to purchase stocks or other financial products. The loan in the account is collateralized by the securities purchased and cash, and comes with a periodic interest rate. Have a look at our Margin Disclosure to understand the risks associated with trading on margin.

Crypto arbitrage trading is a great option for investors looking to make high-frequency trades with very low-risk returns.

https://i.redd.it/3dabmo0e6k371.jpg|||comments by hhdss|||1920 x 1080

https://s3.tradingview.com/i/IeCkl1Yq\_big.png|||Textbook pattern: Wyckoff Distribution for OANDA:WTICOUSD ...|||2153 x 1114

Award Winning Desktop Trading Platform TradeStation

Videos for Tos+chart+settings

https://www.cryptonary.com/wp-content/uploads/2021/05/TOTAL-1.png|||Best Low Cap Crypto 2021 Reddit - RENDITA PASSIVA su ...|||2118 x 1100

Cryptocurrency Derivatives - Options and Futures - Genius .

The platform is ideal for crypto beginners giving them a familiar interface to trade other conventional financial instruments such as stocks, commodities, ETF (Exchange Traded Funds), and Options. The platform has over 13 million users already, which proves its popularity.

The fastest growing token EVER on BSC, Saturna hit a . - reddit

tastyworks does not provide investment, tax, or legal advice. tastyworks website and brokerage services are not intended for persons of any jurisdiction where tastyworks is not authorized to do business or where such products and other services offered by the Firm would be contrary to the securities regulations, futures regulations or other local laws and regulations of that jurisdiction.

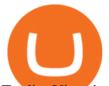

TradingView is now integrated with many of the major brokers and the company is working on integrating more all the time. This means, according to TradingView, that you can trade directly on the platform through our supported, fully verified and user-reviewed brokers in just a few clicks.

tastyworks trading

https://coincentral.com/wp-content/uploads/2017/10/23584102\_10155167717567615\_1815997961\_0.png|||Bi nance Exchange Review|||2000 x 1000

https://s3.tradingview.com/v/vfdOFb2m\_big.png|||Bitcoin: Roadmap to the next Halving. Reward phases and ...|||1306 x 775

Crypto arbitrage takes advantage of the fact that cryptocurrencies can be priced differently on different exchanges. Arbitrageurs can trade between exchanges or perform triangular arbitrage on a single exchange. Risks associated with arbitrage trading include slippage, price movement and transfer fees.

tastyworks does not provide investment, tax, or legal advice. tastyworks website and brokerage services are not intended for persons of any jurisdiction where tastyworks is not authorized to do business or where such products and other services offered by the Firm would be contrary to the securities regulations, futures regulations or other local laws and regulations of that jurisdiction.

Cryptocurrency Live Prices & amp; Arbitrage - CoinArbitrageBot

Controlling shares of the token have been burned meaning that no one can retrieve the initial liquidity provided to PancakeSwap to enable trading, and no one can make any alterations to the smart contract. That makes Saturna unruggable as there is no mint function to change the supply or alter the current tokenomics.

What brokers can I trade through on TradingView? We currently support the following brokers: Bitstamp. You can also use our own Paper Trading simulator: trades are emulated on our servers and no broker account is needed for this. Note: If you cant find any of the listed brokers among those displayed in the Trading Panel for your country .

Cryptocurrency derivatives FCA

tastyworks | trading

tastytrade content is provided solely by tastytrade, Inc. (tastytrade) and is for informational and educational purposes only. It is not, nor is it intended to be, trading or investment advice or a recommendation that any security, futures contract, transaction or investment strategy is suitable for any person.

Tradervue Alternative - AI Feedback From Your Trades

Thinkorswim (TOS) Tutorial: How to add ATR and Implied Volatility overlapped on a chart in Thinkorswim. In this video, youll learn how to stack Implied Volatility (IV) and ATR (Average True Range) in the same indicator window in Thinkorswim software platform. Read More ».

Best Brokers with TradingView 2022 FxScouts

Build a Crypto Portfolio - #1 in Security Gemini Crypto

https://cdn.macrumors.com/article-new/2012/06/ios6-feature-chart.png?retina|||New Features in iOS 6 Receive Spotty Support from Older ...||1160 x 1056

tastyworks trading

Details for Tastyworks Downloaded Desktop Platform and .

Binance Best Crypto Exchange for Day Trading Digital Currencies. Robinhood Best Crypto .

Brokerage Integration to a Powerful Financial . - TradingView

Top Brokers Verified Reviews by Actual Clients TradingView

Saturna \$SATURNA

 $\label{eq:https://www.addtoevent.co.uk/sites/default/files/styles/x_large/public/user/547273/supplier/images/229521ed-e041-4740-b3b5-37c904bd0c8e.jpeg|||Two Sisters Deli - Business Lunch Catering East Sussex|||1080 x 1440 Tastyworks Desktop Platform: for Dough/Tastytrade Traders .$ 

With this trend, the need emerged for crypto trading platforms, which basically carry out the trading of digital currencies and are responsible for cryptocurrency sales value and price.

How to connect a broker to TradingView - TradaMaker

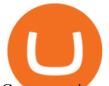

Custom settings and configuration for TOS indicators .

Where do I download the tastyworks desktop platform? To download our trading platform head to our homepage, tastyworks.com, then navigate to the Technology section or click here. The tastyworks desktop platform is the same platform you'll see when watching the tastytrade broadcast. The tastyworks desktop platform can be installed on a Mac or PC.

https://brokerchooser.com/uploads/images/broker-reviews/xtb-review/xtb-review-web-trading-platform-1.png| ||Best forex brokers in 2019 - Fee comparison included|||1920 x 965

In-App Trading Inspiration. Everyone goes through traders block. It happens. Thats why we pump fresh insight straight into the tastyworks platform. We have a dedicated feed where you can see what really excites our select traders, and we provide access to a live video stream where you can watch smart traders tackle the markets in real time.

https://asset.homechef.com/uploads/meal/plated/8627/display\_3467RoastedSalmonwithGingerScallionSauceR eshoot3\_\_1\_of\_1\_-cb0cfeecd499b3eff908c741b6285fc9-cb0cfeecd499b3eff908c741b6285fc9.jpg|||Roasted Salmon with Ginger-Scallion Sauce Recipe - Home Chef|||7719 x 5146

tastyworks does not provide investment, tax, or legal advice. tastyworks website and brokerage services are not intended for persons of any jurisdiction where tastyworks is not authorized to do business or where such products and other services offered by the Firm would be contrary to the securities regulations, futures regulations or other local laws and regulations of that jurisdiction.

http://www.fwtrader.com/wp-content/uploads/2010/10/2010-10-03\_1403.png|||A Reliable Way to Set Grid Section for TOS First Wave Trader|||1024 x 768

Options Brokerage: Trading Account Types tastyworks An .

Cryptocurrency Derivatives Options and Futures Perpetual futures contracts. Perpetual futures (also called perpetual swaps) on crypto underlyings like Bitcoin are a. Liquidation. The high volatility of cryptocurrencies combined with the high leverage offered by many exchanges creates. Options .

https://thetrader.top/wp-content/uploads/2020/04/Previous-Day-Close-2-TOS.jpg|||TOS indicator Previous Day Close Line, settings and code ...|||1919 x 1010

https://3.bp.blogspot.com/-RHoLBdpaOGY/WpwfBe3L8PI/AAAAAAAAAAAAQ/hyE\_Z5g1J5wnYEKvhP5wn 6RB-r88L0qAQCLcBGAs/s1600/1.png||Videos and Tos Charts - DayTradingFearless||1586 x 771

tastyworks - account opening

Learning Center - General Settings - Thinkorswim

https://www.tasteofhome.com/wp-content/uploads/2017/10/exps26052\_CAS2375015D09\_08\_2b\_WEB-2.jpg| ||Pepperoni Pizza Bake Recipe | Taste of Home|||1200 x 1200

Top Derivative Exchanges. BitMEX. When it comes to popularity, BitMEX has no rival in the crypto derivatives business. The companys flagship product, a tool that follows the . Deribit. BaseFEX.

https://s3.tradingview.com/x/XHgoSUEC\_big.png|||Currency Strength in Tradingview for FX:EURUSD by ...|||1424 x 825

What Are Cryptocurrency Derivatives? Coinspeaker

Options Trading, Futures & amp; Stock Trading Brokerage .

https://s3.tradingview.com/h/hpZQKiI4\_big.png|||BaseLine Y Graficos Chart No-Standard para COINBASE:BTCUSD ...|||1814 x 822

https://dailycoin.com/wp-content/uploads/2020/12/crypto-arbitrage-twitter.jpg|||Crypto Arbitrage: How to Profit From Market Imbalances ...||1600 x 833

https://s3.amazonaws.com/cdn.freshdesk.com/data/helpdesk/attachments/production/43113369550/original/q

UwJXyYQEkacv8tb5Ma5VeAd3ZjbDoOK6g.png?1583162444|||How to install or uninstall the tastyworks platform on a ...||1138 x 787

How To Use Think Or Swim Chart Settings Tab - YouTube

Did you create a tastyworks username and are trying to sign in to the trading platform? Well, then you're

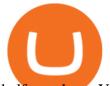

halfway there. You must have an open and approved trading account to log in to any of our trading platforms. If you just applied for a trading account, you will receive an email once your trading account is opened and approved.

https://static.coindesk.com/wp-content/uploads/2018/03/ripple3.jpg|||Ripple Says Sales of XRP Cryptocurrency Rose 83% In Q1 ...|||1900 x 1268

Accessing the Platform After Initial Registration : tastyworks

https://www.commoditytrademantra.com/wp-content/uploads/2014/06/Russian-Roulette-LOGO1-1024x927.jp g||Derivatives World Plays Russian Roulette. Whats At Stake ...||1024 x 927

Crypto Arbitrage: How It Works & amp; Trading Strategies SoFi

Crypto Arbitrage Trading: How to Make Low-Risk Gains

SaturnaToken ???? (@SaturnaToken) Twitter

the cryptocurrency trading ecosystem are likely here to stay. In this paper, we explore the recent trend of derivatives trading in the cryptocurrency ecosystem through a deep dive into BitMEX. We use on-chain forensics, public liquidation events, and logs of the site-wide chatroom to provide a descriptive analysis of BitMEX and

If you're looking for instructions on how to install the tastyworks desktop platform on a Mac, then click here. Under the DESKTOP heading, click on the DOWNLOAD NOW button. Another window will pop up with more specific information on the system and network requirements. Click the red DOWNLOAD INSTALLER button.

April 19, 2021. Cryptocurrency Derivatives Markets Are Booming, New Study Shows. A first-of-its-kind study by Carnegie Mellon University CyLab researchers shows just how incredibly popular crypto derivatives markets are. Markets for cryptocurrency derivatives contractual side-bets on the future price of cryptocurrencies have exploded in recent years.

10 Best Crypto Exchanges and Platforms of January 2022 .

https://images.thestar.com/LL1HBBDVC9XEeNhzufqYp60jXMc=/1200x798/smart/filters:cb(2700061000)/ht tps://www.thestar.com/content/dam/thestar/business/2018/03/22/boc-deputy-governor-says-globally-aligned-p olicies-governing-cryptocurrencies-are-needed/wilkins.jpg|||BoC deputy governor says globally aligned policies ...|||1200 x 798

The same platform used on the tastytrade broadcast. Welcome aboard! Now lets get you hooked up! To download the platform visit our technology page by clicking here or click the Download Now button below. download now. For instructions on how to uninstall the tastyworks desktop platform from your Mac, then please scroll to the bottom of the page.

Quotex Broker - Quotex-broker.com - Online Trading Platform

Saturna price today is \$0.00000001011 with a 24-hour trading volume of \$2,493. SAT price is down -9.4% in the last 24 hours. It has a circulating supply of 0 SAT coins and a total supply of ?. If you are looking to buy or sell Saturna, PancakeSwap (v2) is currently the most active exchange.

https://www.fitexmeals.com/wp-content/uploads/2019/03/B43AE341-C6C1-4497-93CD-338B34C908B7.jpeg |||St. Pete Beach Meal Prep - FitEx Meals Healthy Meal Delivery|||1536 x 2048

Saturna is your big chance to actually be early on the next token to make the newsroom rounds so you can brag about how you werent just a first adopter to cryptocurrency, but knew where to find the best gains.

https://bitsgap.com/content/images/2018/11/pump-dump.png|||Cryptocurrency pump and dump definition - how does it work?|||1696 x 927

15 Best Cryptocurrency Trading Platforms in 2021

Cryptocurrency derivatives are, however, capable of being financial instruments under the Markets in Financial Instruments Directive II (MIFID II), although we do not consider cryptocurrencies to be currencies or commodities for regulatory purposes under MiFID II.

4 Best Cryptocurrency Arbitrage Bot Platforms For 2021.

https://coincheckup.com/blog/wp-content/uploads/2020/07/wsot.png|||200 BTC Is Up for Grabs - Join the

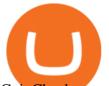

CoinCheckup team in the ...||1604 x 902

How to connect a broker to TradingView. Once you have your brokerage account credentials you can go ahead and connect to TradingView. To connect a broker to tradingview do the following: Step 1: Open a TradingView Pro account. To trade live in TradingView you will need a TradingView Pro account. The TradingView free accounts are great for starting out.

https://s3.tradingview.com/4/46CVDHEJ\_big.png|||Wyckoff Distribution for BITFINEX:BTCUSD by Prestoned ...||1613 x 887

https://cdn.shopify.com/s/files/1/1672/3421/products/71F1H7B9p-L.\_SL1500\_1024x1024@2x.jpg?v=157833 4627|||KeepKey Hardware Wallet|||1500 x 1144

https://mir-s3-cdn-cf.behance.net/project\_modules/1400/00c77b64675433.5ae18070ce0fa.jpg|||Crypto Agency. Cryptocurrency on Behance|||1400 x 10783

Cryptocurrency arbitrage is a strategy in which investors buy a cryptocurrency on one exchange and then quickly sell it on another exchange for a higher price. Cryptocurrencies like Bitcoin trade on hundreds of different exchanges, and sometimes, the price of a coin or token may differ on one exchange versus another. https://preview.redd.it/tig9s1xub1u11.jpg?auto=webp&s=47ed23ae63093ddf7725dc3d7d8abdd1ceaba91 7|||Someone from r/Movies told me I should post this here.. My ...||4032 x 3024

Buy, Sell & amp; Store Bitcoin - Buy Bitcoin & amp; Crypto Instantly

tastyworks does not provide investment, tax, or legal advice. tastyworks website and brokerage services are not intended for persons of any jurisdiction where tastyworks is not authorized to do business or where such products and other services offered by the Firm would be contrary to the securities regulations, futures regulations or other local laws and regulations of that jurisdiction.

http://1.bp.blogspot.com/-KLLZi6xgW2k/VY9in7sanvI/AAAAAAAAAAAAAO/CQclvqdQgHk/s1600/22.PNG|||T radeTheBid: Thinkorswim S&P Emini Chart Setup||1600 x 815

1. Sign up Connect your crypto exchange accounts to Bitsgap via safe API. The more accounts you connect - the more combinations Bitsgap will show. 2. Prepare accounts You'll need at least fiat currency (EUR, USD, etc) on one exchange and a cryptocurrency (ETH, BTC, etc.) on the other exchange for arbitrage tool to work properly. 3. Make profit

Videos for What+are+cryptocurrency+derivatives

What brokers can I trade through on TradingView?

https://media.pocketgamer.com/artwork/na-vkey/tasty-blue-1.jpg|||Tasty Blue | Games | Pocket Gamer|||2048 x 1536

Is TradingView a broker? - Quora

Crypto arbitrage tool - find best cryptocurrency arbitrage .

Crypto arbitrage helps traders take advantage of the price difference by buying cryptocurrency from one exchange and selling it on another immediately. Cryptocurrency trading is quite difficult, and there are several risks involved, mainly due to the volatility of the crypto market. You never know when the prices may soar or dropdown.

ThinkorSwim Save Entire Chart Settings - useThinkScript

https://www.addtoevent.co.uk/sites/default/files/styles/x\_large/public/user/291606/supplier/images/img3915.j pg||Black Pig Catering - Caterers Westminster||1080 x 810

1. Boiler Room Trading Course & amp; Live Trading Group (LINK BELOW) https://boilerroomtrading.teachable.com/p/home2. Trade Ideas Scanners | Best Scan.

Towards Understanding Cryptocurrency Derivatives: A Case Study .

https://pooldax.com/blog/wp-content/uploads/2021/05/Risk-Free-Profit-With-Arbitrage-Trading\_MD-2048x1 365.jpg|||Risk-Free Profit With Arbitrage Trading|||2048 x 1365

https://db-excel.com/wp-content/uploads/2019/01/crypto-trading-spreadsheet-with-financial-modeling-for-cry

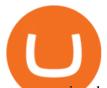

ptocurrencies-the-spreadsheet-that-got-me.png|||Crypto Trading Spreadsheet with Financial Modeling For ...|||1657 x 786

https://mir-s3-cdn-cf.behance.net/project\_modules/1400/785e9769604963.5b86f9ad9600d.png|||Cryptocurrenc y HUD Interface on Behance|||1400 x 788

10 Best Crypto Trading Platforms To Buy Altcoins . Top Cryptocurrency Derivatives (Perpetual Contract) by Open . https://cryptoevents.global/wp-content/uploads/2020/12/paxos.jpeg|||Paxos Raises \$142 Million in Series C Funding - Crypto Events|||1440 x 774 Best Crypto Trading Platforms 2022 - Trade Crypto Today Thinkorswim (TOS) Tutorial: How to display multiple charts in . tastyworks - account management

(end of excerpt)